# **Group Share**

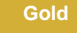

Perspectium's **Group Share** module for ServiceNow allows you to share out a combination of dynamic and bulk shares from one ServiceNow instance to another as one group. With group shares, you can easily schedule and execute shares without having to create each share record individually.

Additionally, [Perspectium's update set for ServiceNow](http://wiki.perspectium.com/doku.php?id=updateset_installation) includes built-in templates for common service management processes and allows you to [create your own custom templates](https://docs.perspectium.com/display/gold/Create+a+group+share+template) to apply to multiple shares within the same group. In short, group shares give you a multitude of options to custom manage and integrate your organization's service processes.

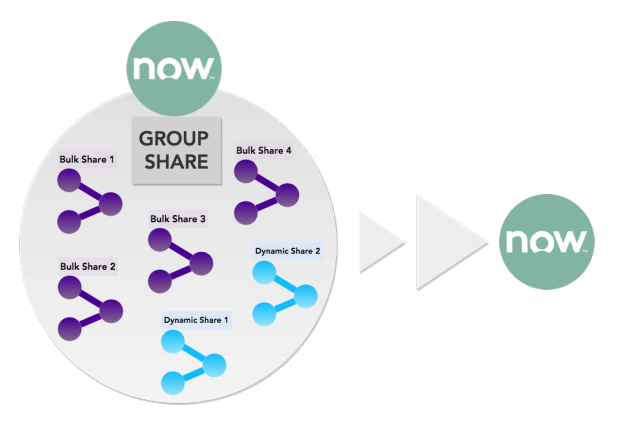

### **[Create a group share](https://docs.perspectium.com/display/gold/Create+a+new+group+share)**

Learn how to set up group shares in your source ServiceNow instance.

## **[Create a group share template](https://docs.perspectium.com/display/gold/Create+a+group+share+template)**

Learn how to add a template to group shares in your source ServiceNow instance.

#### **Similar topics**

- [Create a new group share](https://docs.perspectium.com/display/fluorine/Create+a+new+group+share)
- [Execute bulk shares for a group share](https://docs.perspectium.com/display/fluorine/Execute+bulk+shares+for+a+group+share)
- [Execute a table compare for a group share](https://docs.perspectium.com/display/fluorine/Execute+a+table+compare+for+a+group+share)
- [Modify an existing group share](https://docs.perspectium.com/display/fluorine/Modify+an+existing+group+share)
- [Reorder bulk shares in a group share](https://docs.perspectium.com/display/fluorine/Reorder+bulk+shares+in+a+group+share)

## **Contact Perspectium Support**

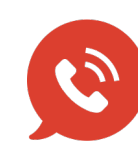

**US: [1 888 620 8880](tel:18886208880) UK: [44 208 068 5953](tel:442080685953)**

**[support@perspectium.com](mailto:support@perspectium.com)**